# **Technical SEO Audit Checklist**

Use an SEO audit tool and refer to this checklist to deal with issues and problems found in your audit report. Read post here: https://www.fatrank.com/technical-seo-checklist/

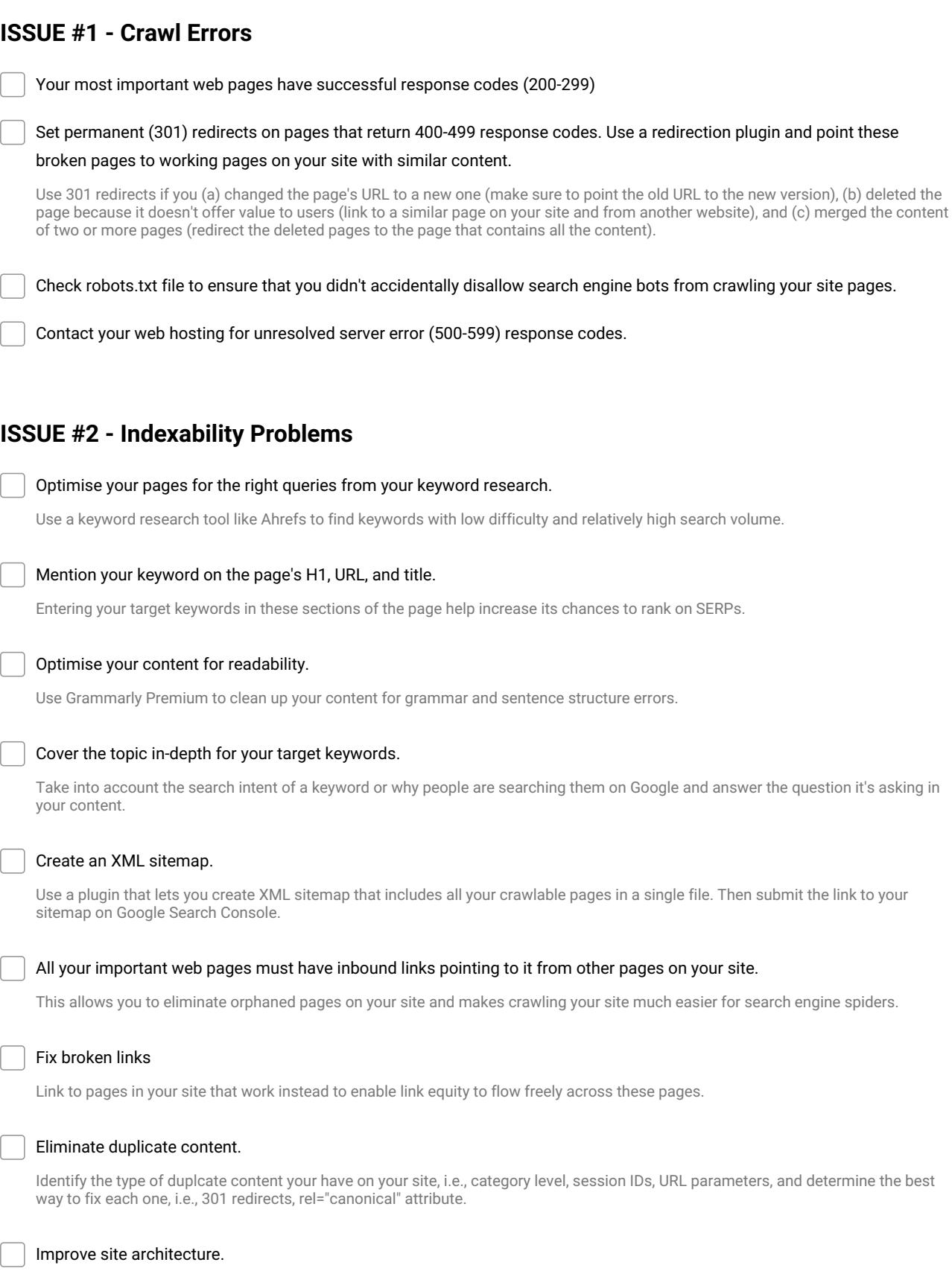

Esnure that all web pages are easy to find by users and search spiders. If possible, a achieve a flat site architecture by making sure all your site pages are a maximum of four clicks away from your homepage.

## **ISSUE # 3 - Log File Problems**

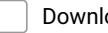

#### Download a copy of your log file from your web host or server.

Reach out to your web host's customer service for directions on how to get a copy of your site's log file.

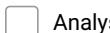

### Analyse the log file using your preferred tool of choice.

Most log file analysers are paid like SEMrush, Screaming Frog SEO Spider, JetOctopus, and others.

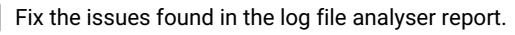

Refer to the checklists above to solve these issues. The difference in the data produced by the log file analyser is that you get to view how search engine bots see your site pages, which may have different results compared to audit crawl bots.

# **ISSUE # 4 - Page Experience**

Run your website on Google PageSpeed Insights and check your site's score. Then check suggestions to determine how you should fix its issues.

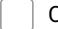

Change to the best web host.

Be mindful of which web hosting platform to migrate your site to. Only get opinions from websites and authors you trust.

#### Use a caching plugin.

Decrease your site file sizes to load them more efficiently on browsers. Also minifies JS and CSS and lazy-load images to achieve better loading speed.

Compress all images on your website.

### **ISSUE # 5 - Structured Data Problems**

Use a plugin to automatically create structured data.

Use SEO plugins like Yoast SEO, SEOPress, and others that enable you to auto-generate structured data. For sites requiring more complex structured data across hundreds of pages, use WP Schema.

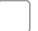

#### Manually insert them in your pages.

Use Merkle Strucutured Data Generator to create strucutred data for a page. Then copy and paste the code onto the page's <head> section. **Make and Share Free Checklists**

**[checkli.com](http://www.checkli.com)**